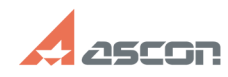

**FAQ Article Print**

## Как сделать дробь разделителе[..] **Сактая сливая пробытая в 197/16/2024 14:51:17**

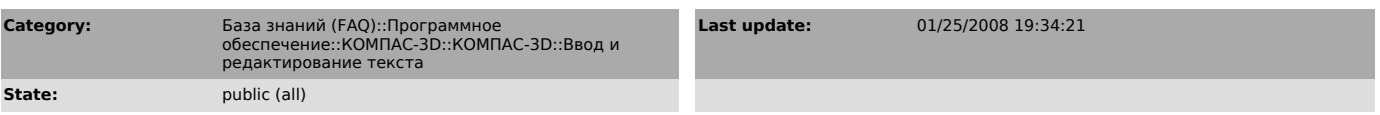

*Problem (public)*

Как сделать дробь разделителем при вводе даты в штампе?

## *Solution (public)*

Формат даты, вводимой при заполнении штампа из диалога "Ввод даты", использует настройки операционной системы (Панель управления-Язык и стандарты-Дата).